# NewsBin Pro cheat sheet

### **General**

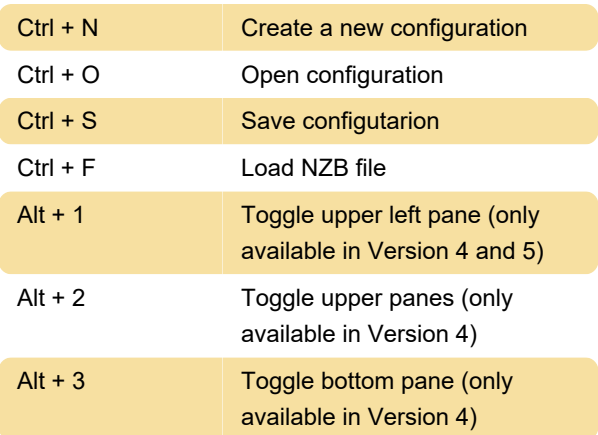

### Post and search tab

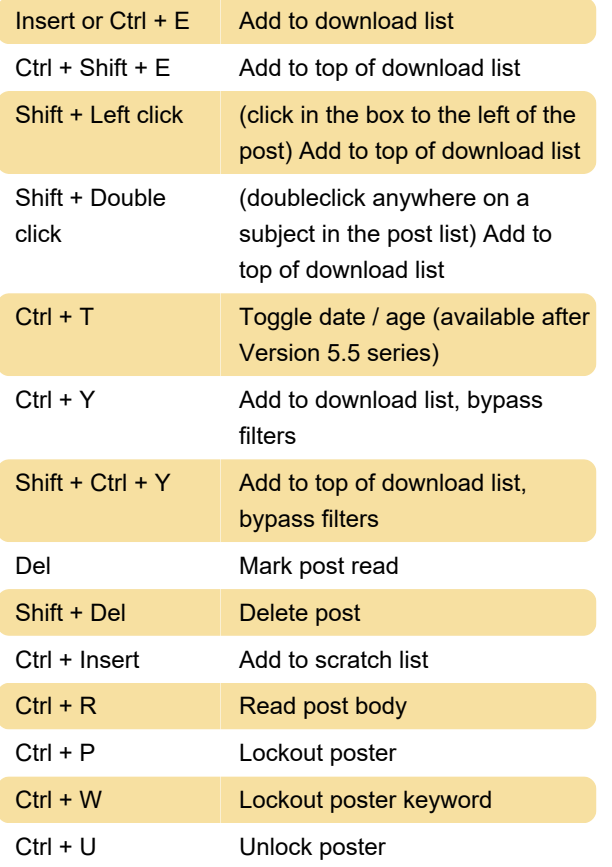

### Groups tab

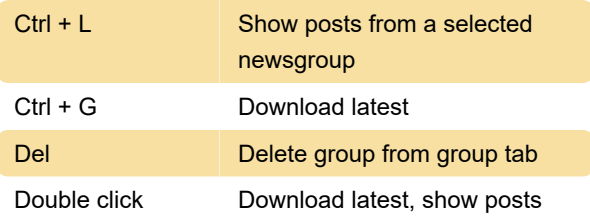

#### Files tab

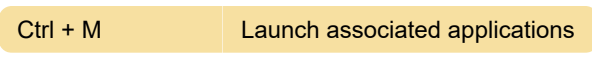

### Download tab

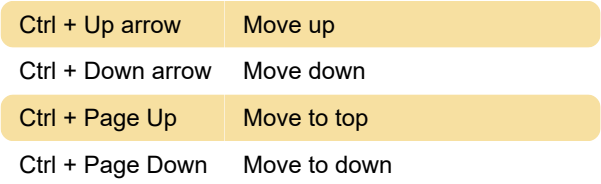

## Standard Windows keyboard navigation

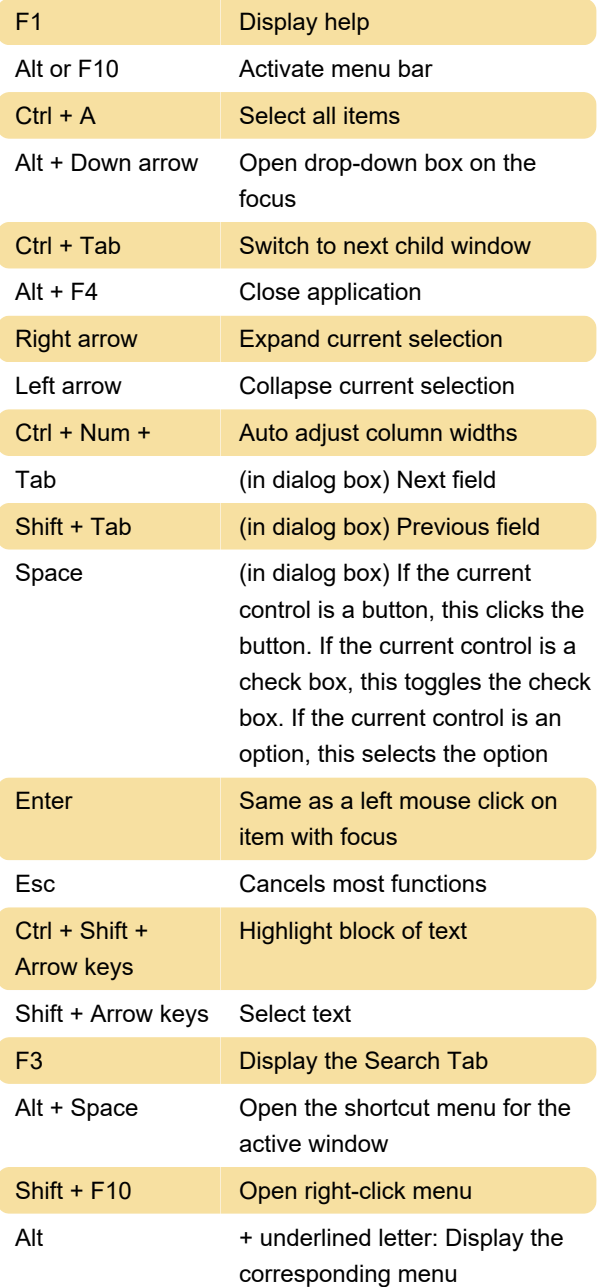

Ctrl + F4 Close window

Last modification: 11/11/2019 8:10:21 PM

More information: [defkey.com/newsbin-pro](https://defkey.com/newsbin-pro-shortcuts)[shortcuts](https://defkey.com/newsbin-pro-shortcuts)

[Customize this PDF...](https://defkey.com/newsbin-pro-shortcuts?pdfOptions=true)